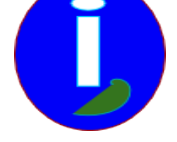

## **Organiser sa messagerie**

- Débutant intéressé - Messagerie -

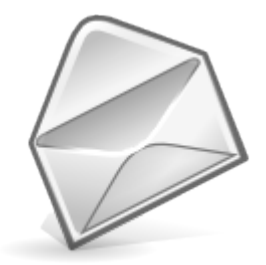

Publication date: dimanche 11 mai 2008

**Copyright © Aides en Informatique - Tous droits réservés**

## **Je ne m'y retrouve plus dans mes messages personnels.**

## **Je voudrais automatiser la réception de mon courrier personnel.**

Organiser sa messagerie personnelle se fait de la même manière qu'organiser son ordinateur. Vous pouvez aller voir le document correspondant.

Nous allons aussi automatiser la réception de courrier.